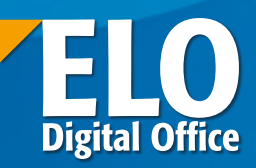

Nähere Informationen finden Sie unter www.elo.com. Nähere Informationen finden Sie unter www.elo.com.

# **ELOECM-Tour2013**

# **Geschäftsprozesse erfolgreich gestalten 10.07.2013 in Tuttlingen Weitere Termine 10.07.2013 in Tuttlingen** 06.06.2013 Potsdam 12.06.2013 Hannover ensel personal 19.06.2013 Jena 26.06.2013 Darmstadt 03.07.2013 Neuss 17.07.2013 München6 DOKUMENTEN-MANAGEMENTEN-MANAGEMENTEN-MANAGEMENTEN<br>Enterprise-Content-Management

### Programmübersicht ELOECM-Tour2013 · 10.07.2013 in Tuttlingen

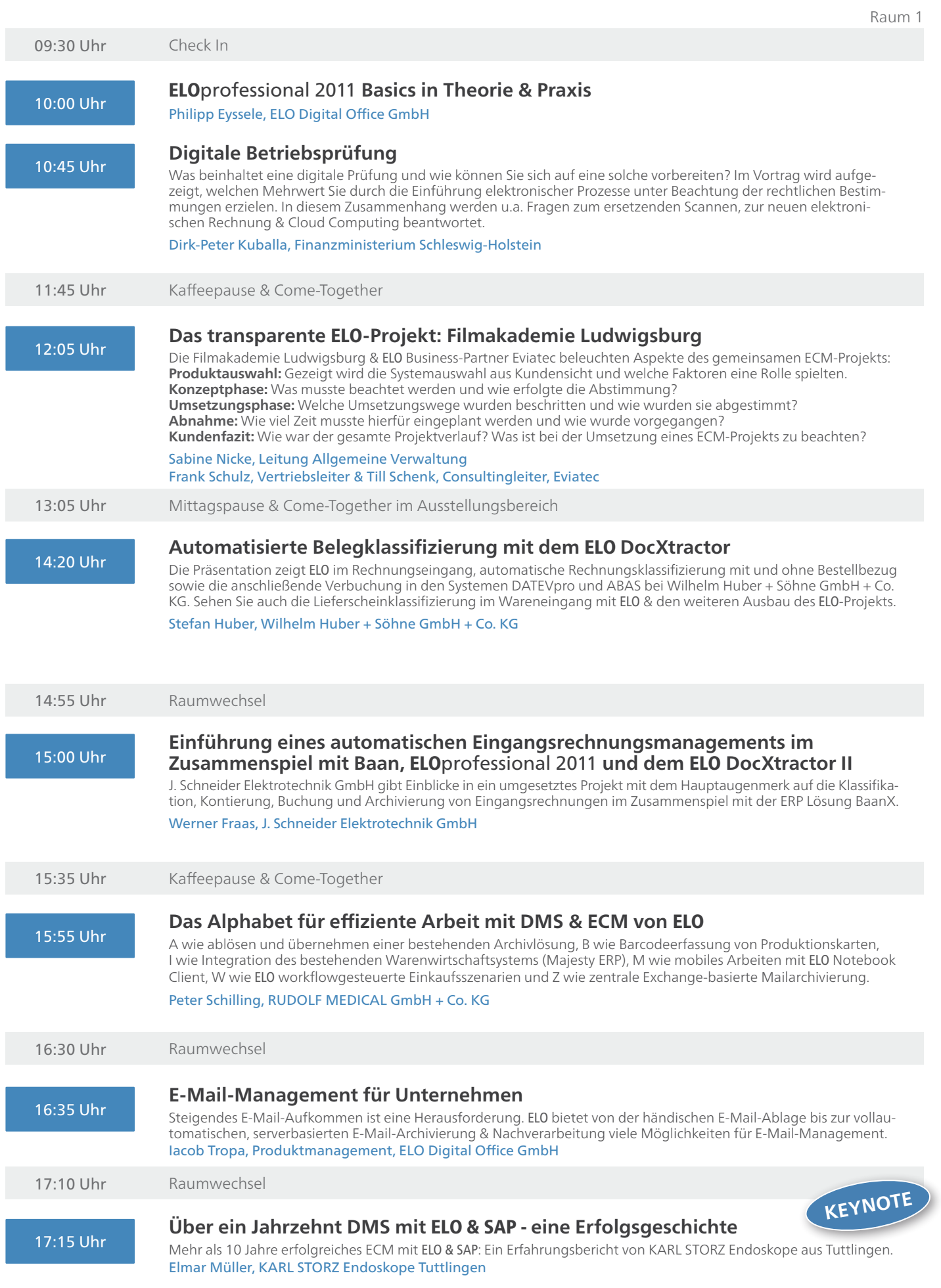

Raum 2

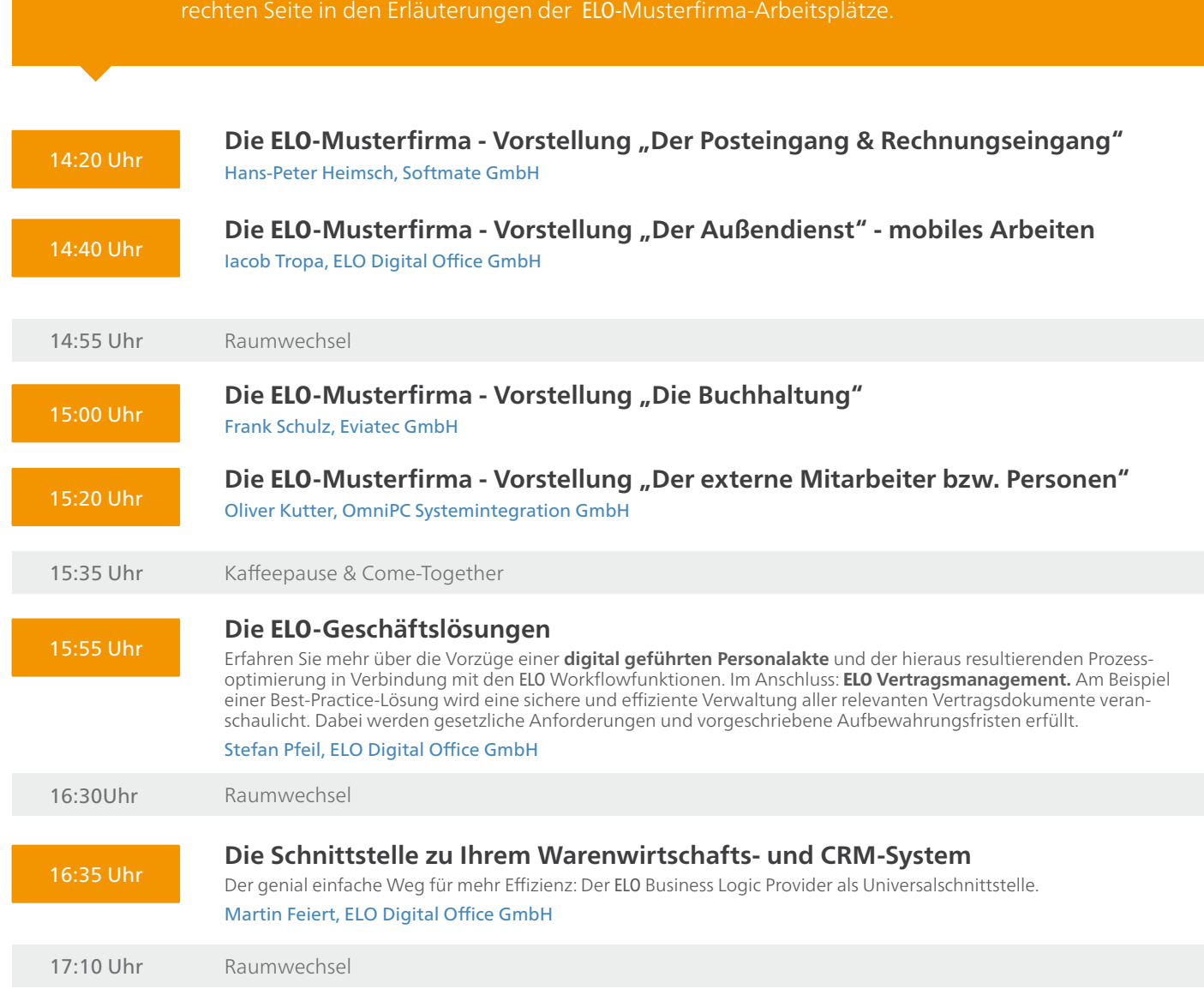

Raum 2 widmet sich ab 10 Uhr ganz der ELO-Musterfirma: Dort befinden sich Arbeitsplätze, an denen Experten Ihnen Anwendungsfälle aus der Praxis vorführen. Zudem gibt es Kurzvorträge zu den einzelnen Prozess-Schwerpunkten. Fachleute präsentieren die Themen und beantworten offene Fragen. Natürlich können Sie die Referenten auch direkt in der ELO-Musterfirma ansprechen, Infos einholen und Erfahrungen austauschen. Details zu den Vorträgen finden Sie auf der

**Die** ELO-**Musterfirma**

# **Die ELO-Musterfirma**

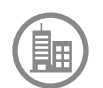

Mit unserer ELO**-Musterfirma** erfahren und erleben Sie aus erster Hand, wie die Arbeit mit ELO funktioniert. Dabei schauen Sie den Anwendern an Live-Arbeitsplätzen über die Schulter und können Ihre Fragen direkt stellen. Bei Interesse laden wir Sie selbstverständlich zum Hands-on am ELO-System ein. Die einzelnen Arbeitsplätze finden Sie in Raum 2.

Alle Anwender arbeiten mit einem Prozess-Schwerpunkt. Dabei sehen Sie von der intelligenten Erfassung von Belegen, der Verknüpfung dieser Belege mit dem ERP-System bis hin zum mobilen Arbeiten alles rund um die täglichen Einsatzmöglichkeiten von ELO in Ihrem Unternehmen.

Machen Sie mit ELO aus Theorie angewandte Praxis für Ihren Erfolg!

#### *Erläuterung der ELO-Musterfirma-Arbeitsplätze:*

- 1. **Der Posteingang & Rechnungseingang:** Briefe und Rechnungen werden per Stapelscans und selbstlernender Klassifizierungskomponente ELO DocXtractor II digitalisiert, ausgelesen und automatisch im richtigen Kontext abgelegt. Dabei werden relevante Daten erkannt und extrahiert.
- 2. **Der Außendienst:** Mit der App "ELO for Mobile Devices" profitieren Sie unterwegs von den Funktionalitäten Ihres ELO ECM-Systems. Neben Suche und Archiv-Navigation können Sie Workflows starten, freigeben und Dokumente archivieren. Dank Offline-Ablage nehmen Sie Dokumente auf Ihr Mobile Device mit.
- 3. **Die Buchhaltung:** Daten werden Plausibilitätsprüfungen unterzogen und mit bestehenden aus ERP/FiBu-Systemen verglichen. Die Dokumente können ELO-Workflows auslösen, die sie automatisch an Bearbeiter weiterleiten. Dann werden sie für die finale Buchung automatisiert an das ERP/FiBu-System übergeben.
- 4. **Der externe Mitarbeiter bzw. Personen:** Externe Mitarbeiter können Fragen zu Vorgängen stellen oder Dokumente im Unternehmensarchiv suchen. Externe Buchhalter, die sich halbtags aufschalten, in DATEV buchen & Rückfragen beantworten, können dank ELO von außen am Unternehmensgeschehen teilnehmen.
- 5. **Der Office Sachbearbeiter:** Digitale Dokumente, egal ob aus MS Office, E-Mails oder gescannte Belege dominieren heute den Büroalltag. Wer überwiegend mit MS Office-Anwendungen arbeitet, nutzt die ELO ECM-Funktionen jetzt ganz komfortabel direkt aus MS Outlook, Word, Excel, PowerPoint oder Windows Explorer.

Wer sein Wissen noch durch Vorträge vertiefen will, kann dies in Vortragsraum 2 tun. Hier finden Sie das gezeigte Praxiswissen an den Arbeitsplätzen als Präsentation wieder.

Wir wünschen Ihnen viel Erfolg und neue Erkenntnisse!

# ELOECM-Tour2013 **Geschäftsprozesse erfolgreich gestalten 10.07.2013 in Tuttlingen**

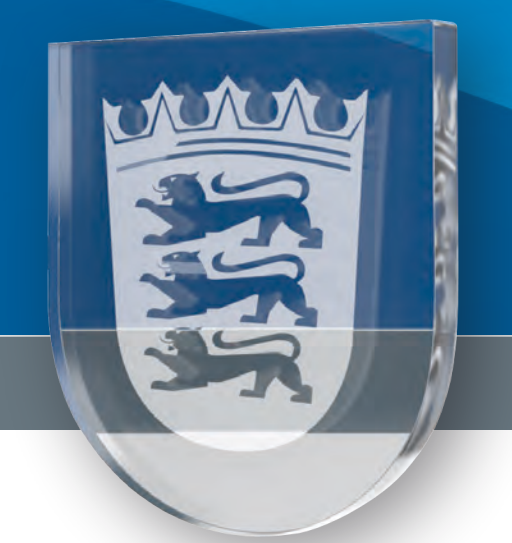

### Ihr Veranstaltungsort:

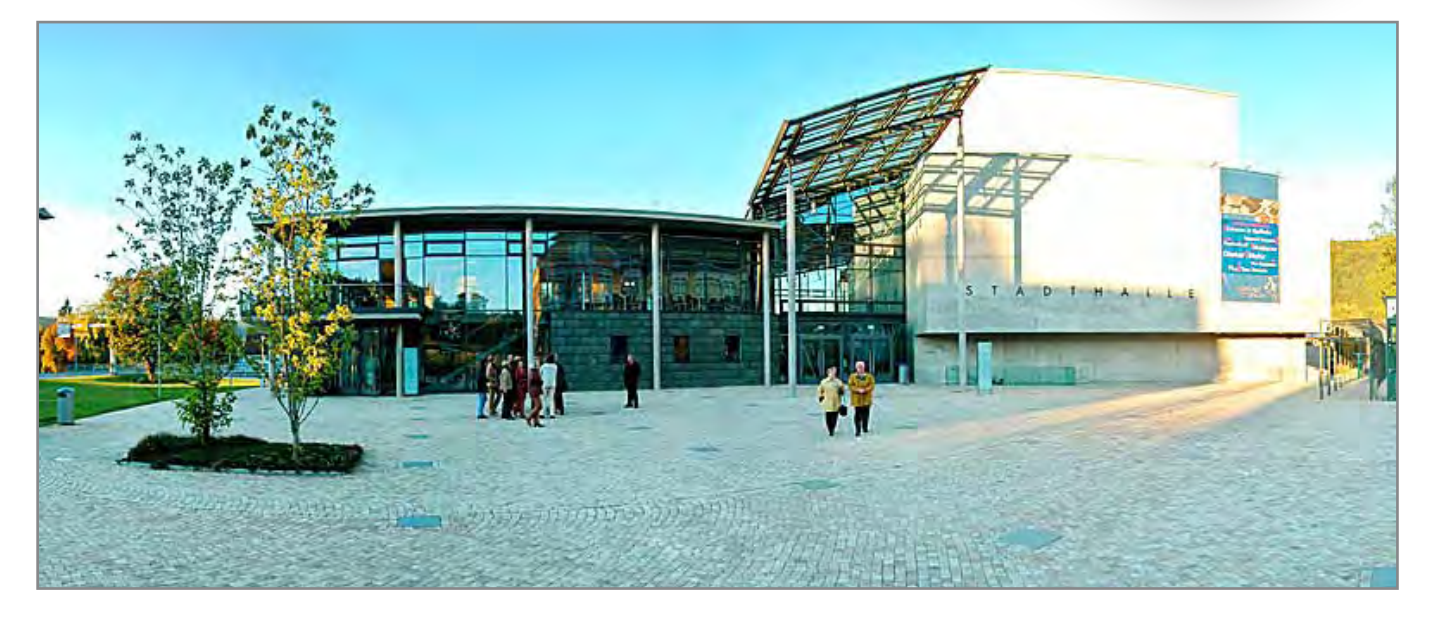

**Tuttlinger Halle** Königstraße 39 · 78532 Tuttlingen Web: www.tuttlinger-hallen.de

*Wir freuen uns sehr auf Ihre Teilnahme an der ELO ECM-Tour.*

*Sichern Sie sich auf unserer Veranstaltung alle wichtigen Infos zu den aktuellen Fragen im Bereich des Enterprise-Content-Management.*

*Wir wünschen Ihnen eine gute Anreise. ELO Digital Office GmbH*

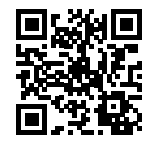

Weitere Informationen und Anmeldung unter: www.elo.com/ecmtour/tuttlingen

ELO Digital Office, das ELO Logo, elo.com, ELOoffice, ELOprofessional und ELOenterprise sind Marken der ELO Digital Office GmbH in Deutschland und/oder anderen Ländern. Mircrosoft", MS", Windows", Word" und Excel<sup>e</sup>, PowerPoint", Sharge Dirich, Thavision" sind eingehende individuele Beratumg. Die in dieser Veröffentlichung<br>Servicenamen können Marken anderer Hersteller sein. Diese Veröffen 2 Antreise.<br>
Weitere Informationen und Anmeldung unter:<br>
WWW.elo.com/ecmtour/tuttlingen<br>
Friedrich Content-Management is a state of the content-Management Isabel Friedrich Content-Management Isabel Friedrich Content-Manag

© Copyright ELO Digital Office GmbH 2013. Alle Rechte vorbehalten.

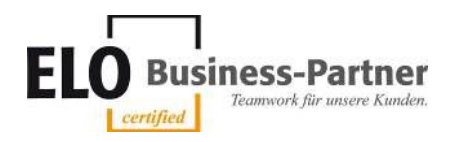

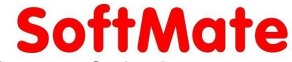

Intelligent Software Solutions

SoftMate GmbH Hedelfinger Str. 60 70327 Stuttgart

Fon 0711 85977-0 Fax 0711 85977-22

info@softmate.de www.softmate.de

## **Anmeldung ELO ECM Fachkongress Süd 10.07.2013**

Ort: Stadthalle Tuttlingen Königstraße 39, 78532 Tuttlingen

Anmeldung: per Fax an Frau Jacquelin Moreno: 0711 85977-22 oder per E-Mail an jmoreno@softmate.de

Ja, ich komme zum ELO ECM Fachkongress, Mittwoch den 10.07.2013.

 Leider kann ich nicht kommen, aber ich interessiere mich für das Thema Dokumentenmanagement.  *(Gern setzen wir uns dazu mit Ihnen in Verbindung)*

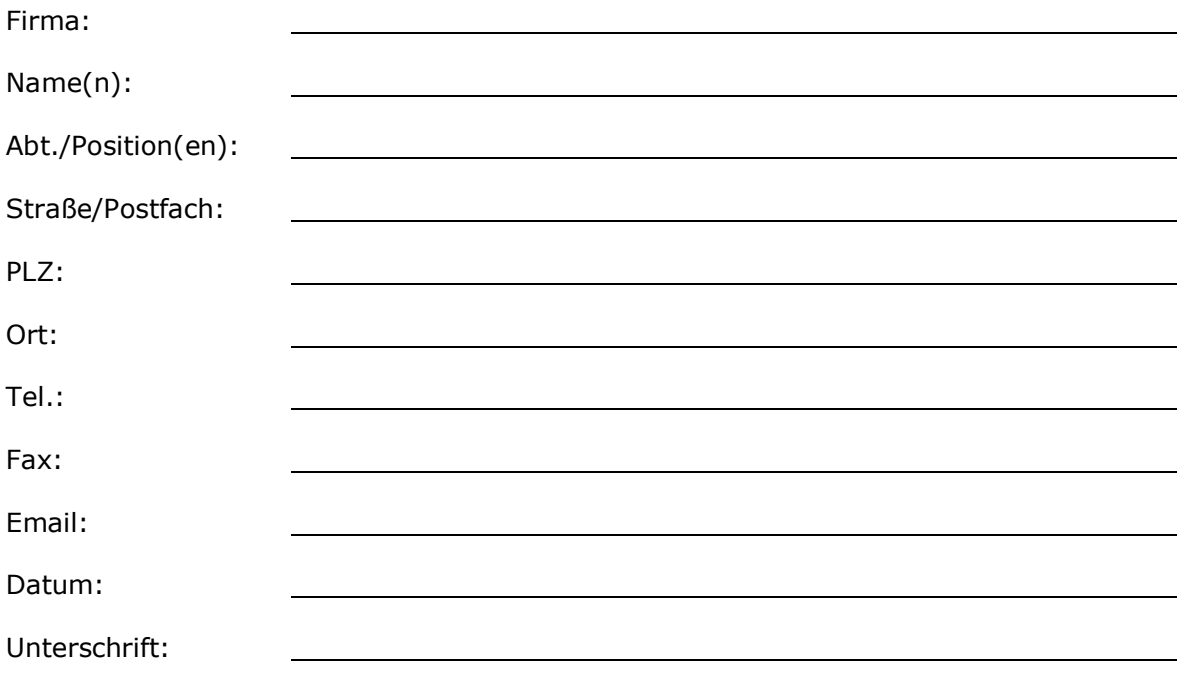